# Are you a new investigator that needs access to Tick@lab?

Please use the following steps to request acess:

- 1. Log in to <a href="https://my.utrgv.edu/home">https://my.utrgv.edu/home</a>
- 2. Select the UTRGV Support Center icon, as shown below.

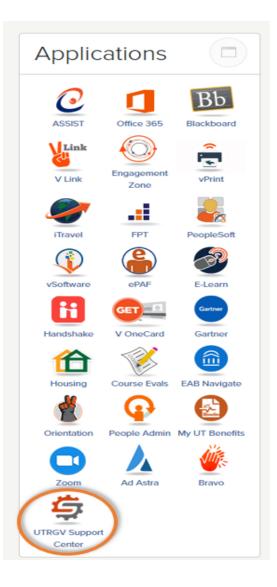

3. Select Information Technology, as shown below.

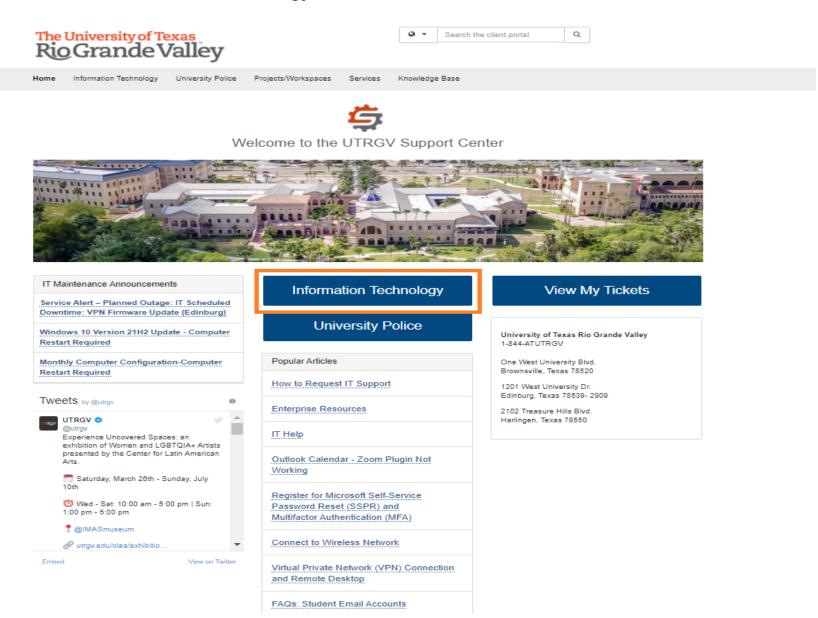

4. Select **Get Access!**, as shown below under Popular Services.

| Home       Information Technology       University Police       Principal         Information Technology       System Status       Internet Connectivity       Internet Connectivity         (See more information.)       (See more information.)       Internet Connectivity       Internet Connectivity | ojects/Workspaces Services Getting Started Introduction to UTR Introduction                  | Center       | Quick Links   Submit a Ticket  Change or Reset Password  My Tickets  Services Health Status  Cudea/Project Request                                                                 |
|----------------------------------------------------------------------------------------------------|----------------------------------------------------------------------------------------------|--------------|----------------------------------------------------------------------------------------------------|
| System Status                                                                                                    | Introduction to UTF                                                                          | Center       | Submit a Ticket  Change or Reset Password  My Tickets  Services Health Status                                                                                                    |
| Internet Connectivity                                                                                                    | Introduction to UTF                                                                          | Center       | Submit a Ticket  Change or Reset Password  My Tickets  Services Health Status                                                                                                    |
|                                                                                                    |                                                                                              | Center       | Change or Reset Password     My Tickets     A Services Health Status                                                                                                    |
| (See more information.)                                                                                                    | IT Supp 🗲 🕻                                                                                  | Center       |                                                                                                    |
| View all systems.                                                                                                    | UILUV                                                                                        |              |                                                                                                    |
| Legend Outage A Incident                                                                                                    |                                                                                              |              | Software Assessment Request                                                                                                    |
| IT Maintenance Announcements                                                                                                    | Popular Articles                                                                             |              | Contact or visit the IT Service Desk<br>Brownsville / Harlingen / South Padre Island<br>956-882-2020                                                                               |
| Service Alert – Planned Outage: IT Scheduled<br>Downtime: VPN Firmware Update (Edinburg)                                                                                                    | How to Request IT Support                                                                    |              | Main 1.212A (Brownsville)<br>Edinburg / McAllen / Rio Grande City<br>956-665-2020                                                                                                  |
| Windows 10 Version 21H2 Update - Computer<br>Restart Required                                                                                                    | Enterprise Resources                                                                         |              | Academic Services Building 1.102 (Edinburg)<br>Hours of Availability<br>Click here to view Service Desk hours.                                                                     |
| Monthly Computer Configuration-Computer<br>Restart Required                                                                                                    | IT Help                                                                                      |              | Citex here to view dervice beek hours.                                                                                                    |
| Popular Services                                                                                                    | Outlook Calendar - Zoom Plu<br>Working                                                       | igin Not     | Tweets by @utrgvit                                                                                                    |
| Submit a Ticket     Get Access!     Install Software                                                                                                    | Register for Microsoft Self-Se<br>Password Reset (SSPR) and<br>Multifactor Authentication (M | 1            | @utrgvit<br>Information Technology is now accepting<br>work-study applications for Service Desk<br>Agent position where they will gain hands-<br>on and over-the-phone experience. |
| Video Conference     Guest Accounts                                                                                                    | Connect to Wireless Network                                                                  | <u>.</u>     | Apply to Job ID 4940998 on UTRGV<br>Handshake for IT Service Desk Agent on<br>campus-Edinburg position.                                                                            |
| Departmental Email     Idea/Project Request                                                                                                    | Virtual Private Network (VPN<br>and Remote Desktop                                           | ) Connection | THE INFORMATION TECHNOLOGY OTI DEPARTMENT                                                                                                    |
| Reimage/Cleanup     Hard Drive Removal for Surplus                                                                                                    | FAQs: Student Email Accoun                                                                   | ts           | Embed                                                                                                    |

5. Click on the button for **Request Access**, as shown below.

| The Undversity of Texas Rio Grande Valley<br>UTRGV. Information<br>Technology                 | Image: Search the client portal     Q.             |  |  |  |  |  |  |
|-----------------------------------------------------------------------------------------------|----------------------------------------------------|--|--|--|--|--|--|
| Home Student Faculty Staff Services Knowledge Base                                            | Home Student Faculty Staff Services Knowledge Base |  |  |  |  |  |  |
| Ticket Requests My Favorites My Recent My Approvals Services A-Z Sea                          |                                                    |  |  |  |  |  |  |
| Service Catalog / Information Security - Identify and Access Management / Get Access          |                                                    |  |  |  |  |  |  |
| Get Access!                                                                                   |                                                    |  |  |  |  |  |  |
| Mores Constant                                                                                |                                                    |  |  |  |  |  |  |
| Request access to a University business resource. PeopleSoft, Banner, File Shares, Department | nta Emais, etc. < Share                            |  |  |  |  |  |  |
|                                                                                               | ★ Add to Favorites                                 |  |  |  |  |  |  |
| @ 2019 The University of Tease No Grande Maley                                                |                                                    |  |  |  |  |  |  |

- 5. Next, fill out the form with the following information:
  - a. Please indicate who the requestor for access is.
  - b. For Category: Indicate 'Departmental'
  - c. For Resource: Indicate 'Tick@Lab'
  - d. For Application Role: Indicate what type of access you need.
  - e. For Description: If you are a student, please indicate who your faculty advisor is for the research project you will be conducting.
  - f. Click 'Request' in blue to submit.

## Are you a new investigator that needs access to Tick@lab?

| The<br>Ric               | University of To<br>Grande     | valley                 |                            |               | 0 -           | Search the client portal | Q           |                       |        |
|--------------------------|--------------------------------|------------------------|----------------------------|---------------|---------------|--------------------------|-------------|-----------------------|--------|
| Home                     | Information Technology         | University Police      | Projects/Workspaces        | Services      | Knowledge     | Base                     |             |                       |        |
| Ge                       | t Access!                      |                        |                            |               |               |                          | + Show Help | o <mark>–</mark> Hide | e Help |
| Rec                      | quest access to a University   | business resource: P   | eopleSoft, Banner, File Sh | ares, Departn | nental Emails | , etc.                   |             |                       |        |
| Attach                   | nment 😧                        |                        |                            |               |               |                          |             |                       |        |
| Brow                     | Nse No file chosen             |                        |                            |               |               |                          |             |                       |        |
| Reque                    | estor * 🥑 💄                    |                        |                            |               |               |                          |             |                       |        |
| Mari                     | iana Hemandez                  |                        |                            |               |               |                          |             | * Q                   | ×      |
| Categ                    | ory *                          |                        |                            |               |               |                          |             |                       |        |
| Dep                      | artmental                      |                        |                            |               |               |                          |             |                       | × *    |
| Resou                    | ırce *                         |                        |                            |               |               |                          |             |                       |        |
| Tick                     | @Lab                           |                        |                            |               |               |                          |             |                       | × *    |
| Tick@                    | Lab Roles                      |                        |                            |               |               |                          |             |                       |        |
| o ire                    | 3 Investigator - Human Subj    | jects Investigator     |                            |               |               |                          |             |                       |        |
| O IBC                    | C Investigator - Biological Sa | afety                  |                            |               |               |                          |             |                       |        |
| O IAC                    | CUC Investigator - Animal S    | ubject Investigator    |                            |               |               |                          |             |                       |        |
| <ul> <li>In-I</li> </ul> | ife Staff - Animal Subjects    | Student Investigator/U | ser                        |               |               |                          |             |                       |        |

#### Description \* 🔞

If this request form is being submitted to obtain access to federally-protected student data as defined by the U.S. Department of Education under the Family Educational Rights and Privacy Act (FERPA) of 1974, it is with the understanding that both the immediate supervisor and employee gaining access fully recognize that only data pertinent to the employee's scope of responsibilities is to be utilized, and abuse of this access is considered a violation of FERPA. Under no circumstances is protected student data to be shared or discussed with individuals who do not have a documented legitimate educational interest in the student data being accessed.

### **EULA Agreement**

EULA Agreement approval is now via EMAIL

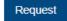

6. You will receive immediate confirmation of submission on the screen, as shown below.

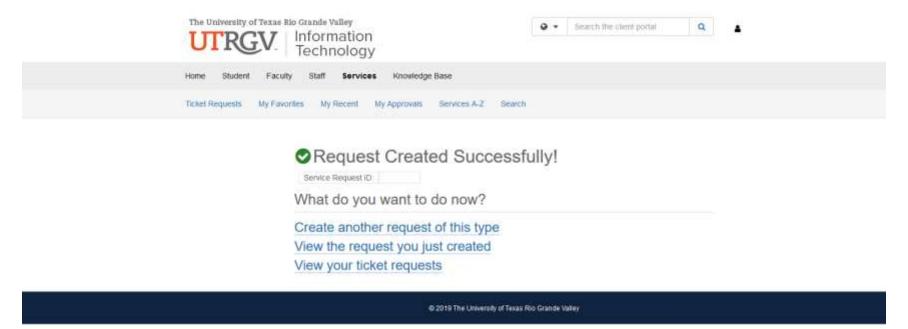

7. Two separate emails will be will be generated and sent to you from TeamDynamix.

- email confirmation on your ticket request
- email for the EULA agreement

## Are you a new investigator that needs access to Tick@lab?

## 8. Email from TDX Workflow: click on the link EULA Agreement 3 Workflow Step, as shown below.

| Image: Series of the series of the series | a           |
|----------------------------------------------------------------------------------------------------|-------------|
| Nume       Teams       Teams       Teams       Teams       Create New       Teams       Policy       Unread       Up >       Select >       Aloud Reader       Teams       Meeting Poli       Insights       Report         Delete       Respond       Teams       Quick Steps       To       Move       Tags       To       Editing       Immersive       Language       Zoom       FindTime       Add-in       Phish Alert                                                                                                    |             |
| TDX Workflow Step Assignment (EULA Agreement 3)                                                                                                    |             |
|                                                                                                    | 1           |
| <pre></pre>                                                                                                    |             |
|                                                                                                    | 22 11:31 AN |
|                                                                                                    |             |
| Workflow Step Assignment                                                                                                    |             |
| You are assigned to the "EULA Agreement 3" Choice workflow step.                                                                                                    |             |
| This request will be cancelled if not approved within 29 days.                                                                                                    |             |
|                                                                                                    |             |
| To act on this Choice step, click the link below:<br>EULA Agreement 3 Workflow Step                                                                                                    |             |
|                                                                                                    |             |
| Service Request Details                                                                                                    |             |
| Service Request 19865579                                                                                                    |             |
| Access Request                                                                                                    |             |
| Description                                                                                                    |             |
|                                                                                                    |             |
|                                                                                                    |             |
| Acct/Dept                                                                                                    |             |
| Research Compliance & Exp Cont                                                                                                    |             |
| Resource                                                                                                    |             |
| Tick@Lab                                                                                                    |             |

- a. On the email click on the blue link that states: EULA Agreement 3 Workflow Step.
- b. Read the EULA Agreement
- c. Mark 'Yes' for acceptance of the privacy policy
- d. Click ' Save' in blue to submit.

**Note:** Once you have completed the EULA Agreement your supervisor will get an email notification to grant permission. Once your supervisor approves the request for access, it will be submitted to the Office of Research Compliance for further verification and approval. Lastly, after the Office of Research Compliance approves the request, it will be submitted to the designated Information Technology (IT) group for creation of your account on Tick@Lab. You will receive an email from them once the account is ready for use.